# *Informations à destination des parents d'élèves et des élèves de 3<sup>e</sup> .*

En vue de la **préparation de l'évaluation des compétences numériques PIX** qui aura lieu du 16 au 20 mai prochain, les élèves de 3<sup>e</sup> devront préalablement valider à minima 5 domaines de compétences selon le calendrier et les modalités d'entraînement fixées comme suit :

- **a)** *Modalité 1 : en cas d'absences de professeurs*, pris en charge par un assistant d'éducation, les élèves devront se rendre en salle informatique.
- Se connecter à leur compte PIX et réaliser les exercices jusqu'à valider le niveau.

## *b) Modalité 2 : durant les vacances de carnaval*

- Se connecter à son compte PIX *(voir modalité de connexion).*
- Réaliser au moins 3 niveaux de compétences par domaine proposé.

### *1.1-Mener une recherche et une veille d'information*

- *2.1 Interagir*
- *2.2 Partager et publier*
- *2.4 S'insérer dans le monde numérique*
- *3.1 Développer des documents textuels*

### *c) Modalité 3 : durant les vacances de Pâques*

- Se connecter à son compte PIX *(voir modalité de connexion)*,
- Réaliser au moins 3 niveaux de compétences par domaine proposé

#### *3.4 Programmer*

- *4.1 Sécuriser l'environnement numérique*
- *4.2 Protéger les données personnelles et la vie privée*
- *4.3 Protéger la santé, le bien-être et l'environnement*
- *5.1 Résoudre des problèmes techniques*

*Pour rappel*, cet entrainement est unique et personnalisé. Il a pour but de rendre certifiable tous les élèves et de fixer leur niveau de compétences. Chaque candidat sera évalué uniquement sur les compétences pour lesquelles il a réussi à valider au moins un niveau.

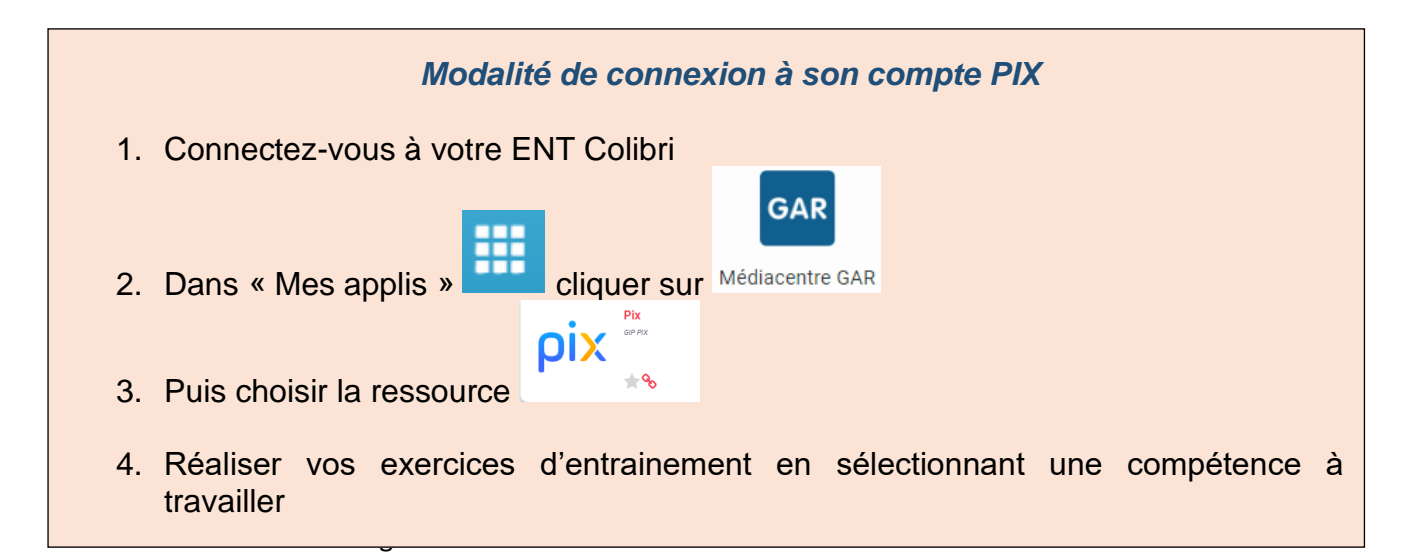